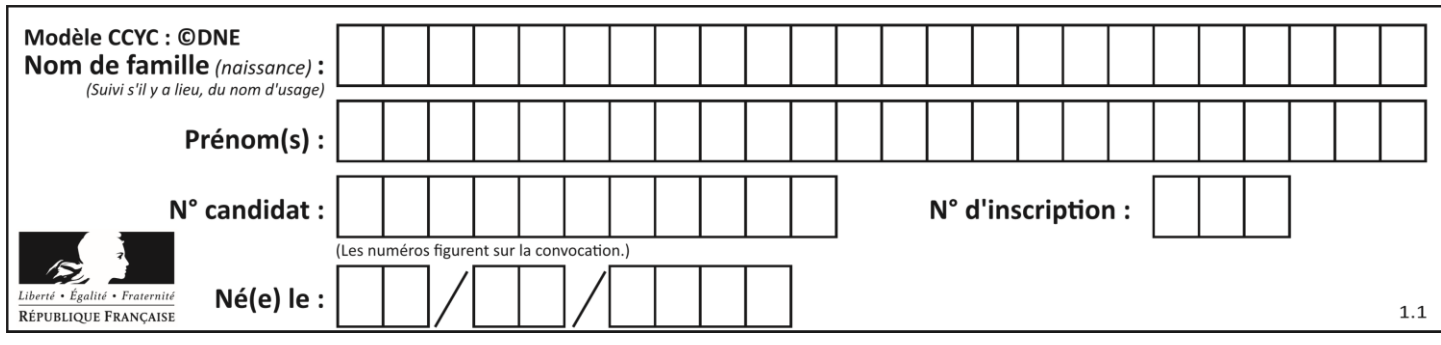

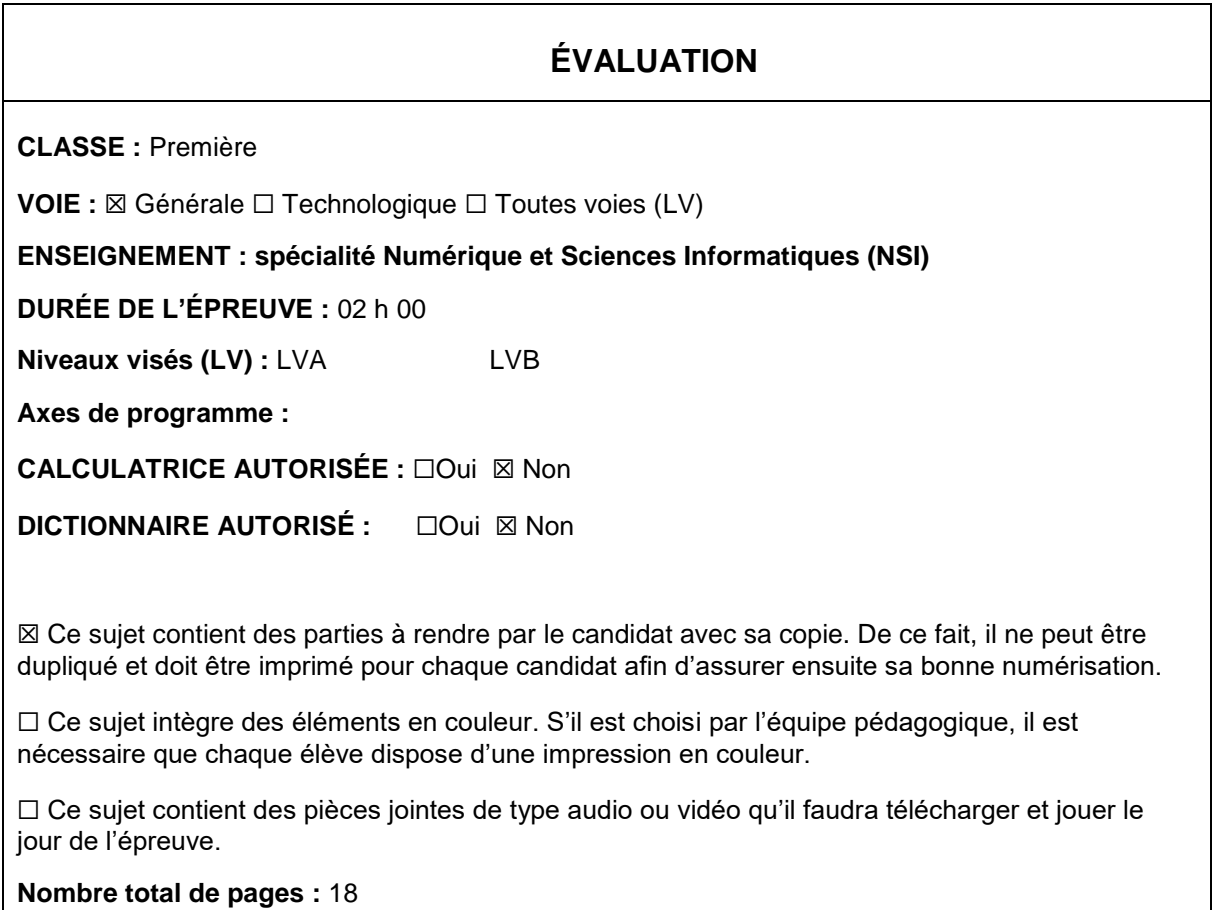

L'épreuve consiste en 42 questions, rangées en 7 thèmes.

Pour chaque question, le candidat gagne 3 points s'il choisit la bonne réponse, perd 1 point s'il choisit une réponse fausse. S'il ne répond pas ou choisit plusieurs réponses, il ne gagne ni ne perd aucun point.

Le total sur chacun des 7 thèmes est ramené à 0 s'il est négatif.

La note finale s'obtient en divisant le total des points par 6,3 et en arrondissant à l'entier supérieur.

# **Le candidat indique ses réponses aux questions en pages 2 et 3.**

**Seules les pages 1 à 4 sont rendues par le candidat à la fin de l'épreuve, pour être numérisées.**

Les questions figurent sur les pages suivantes.

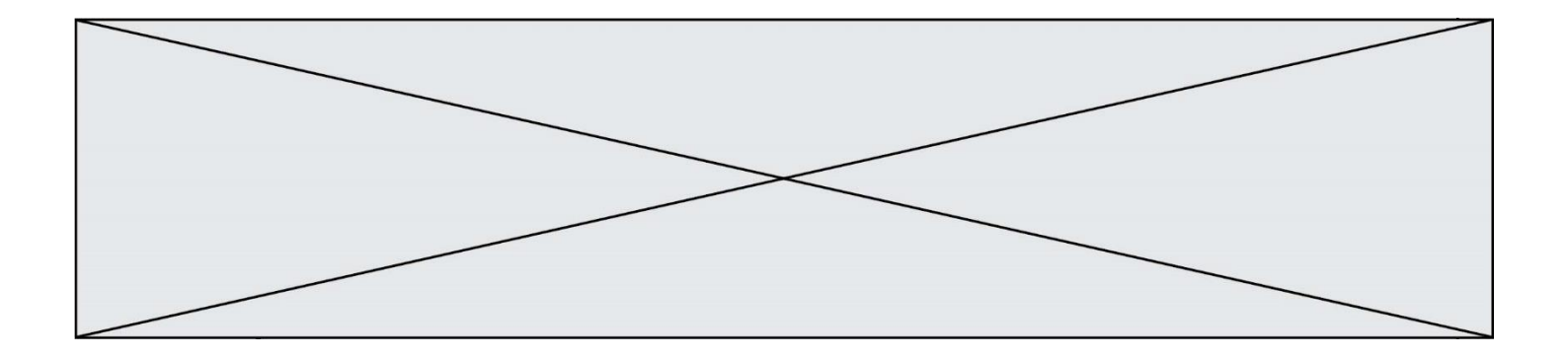

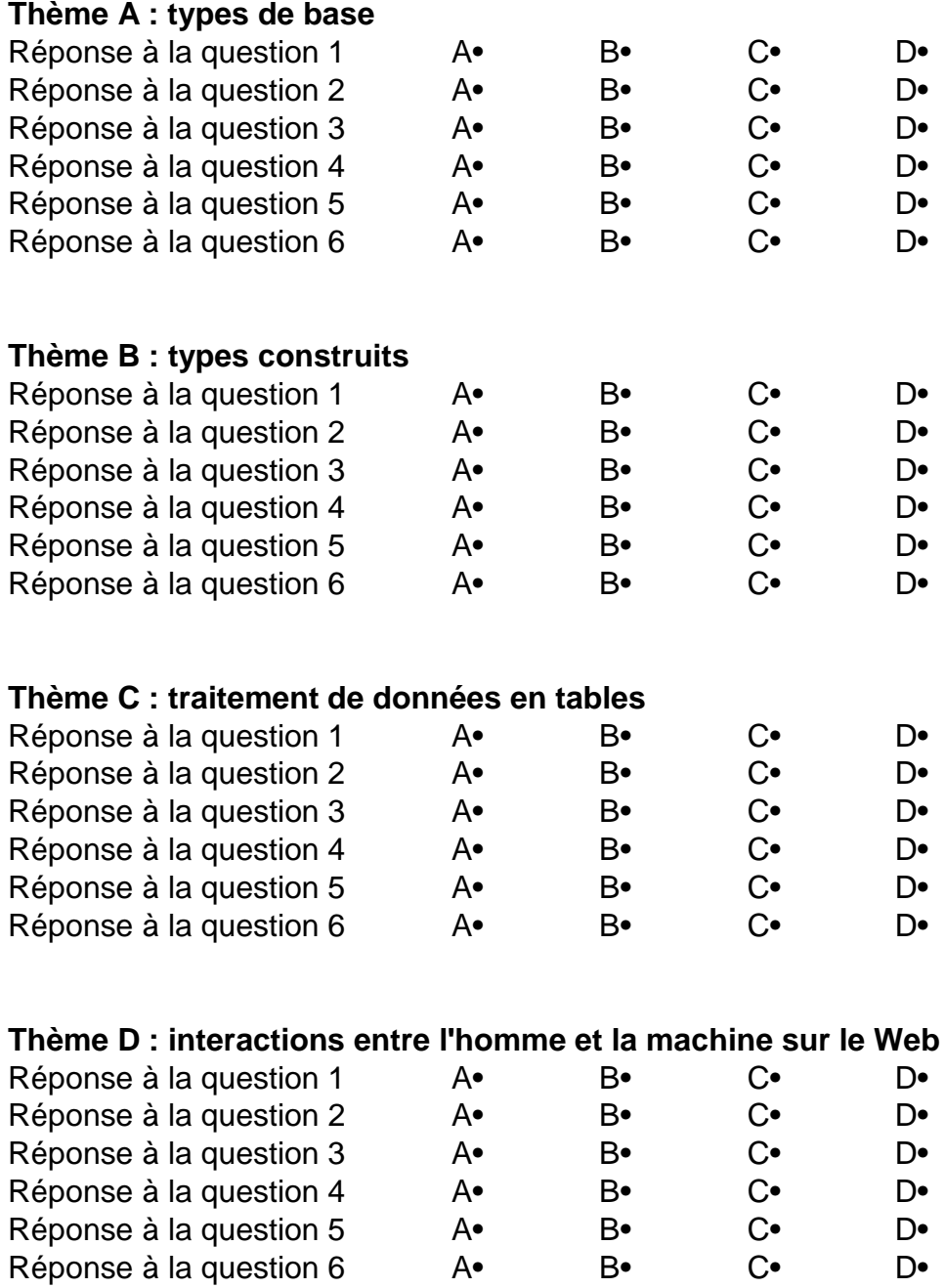

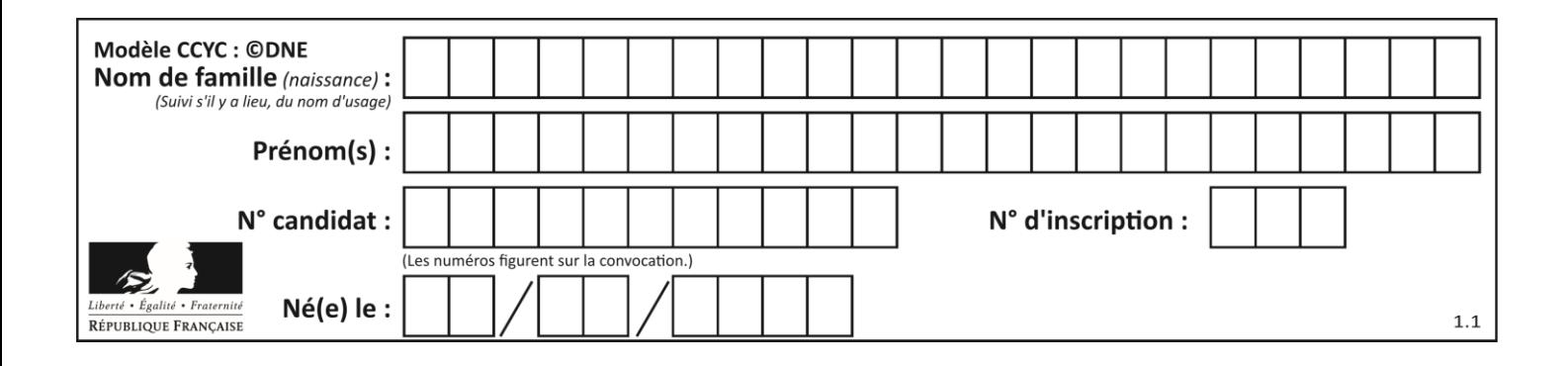

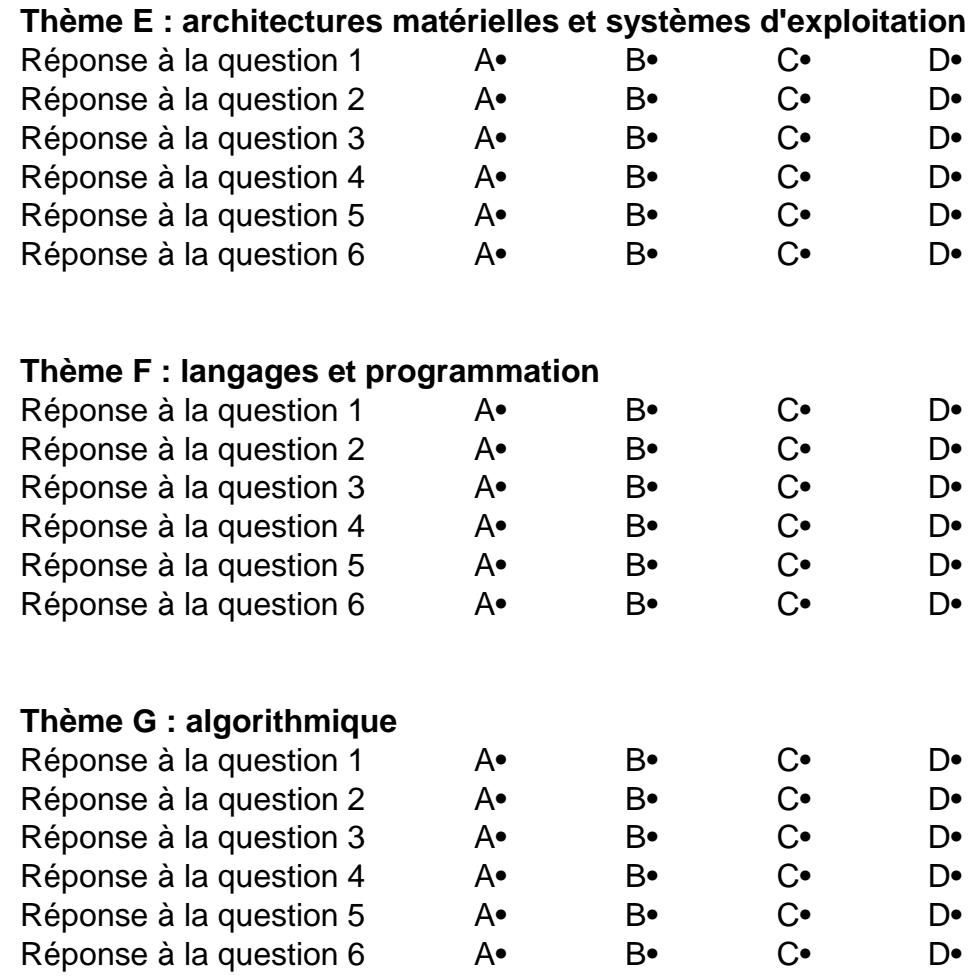

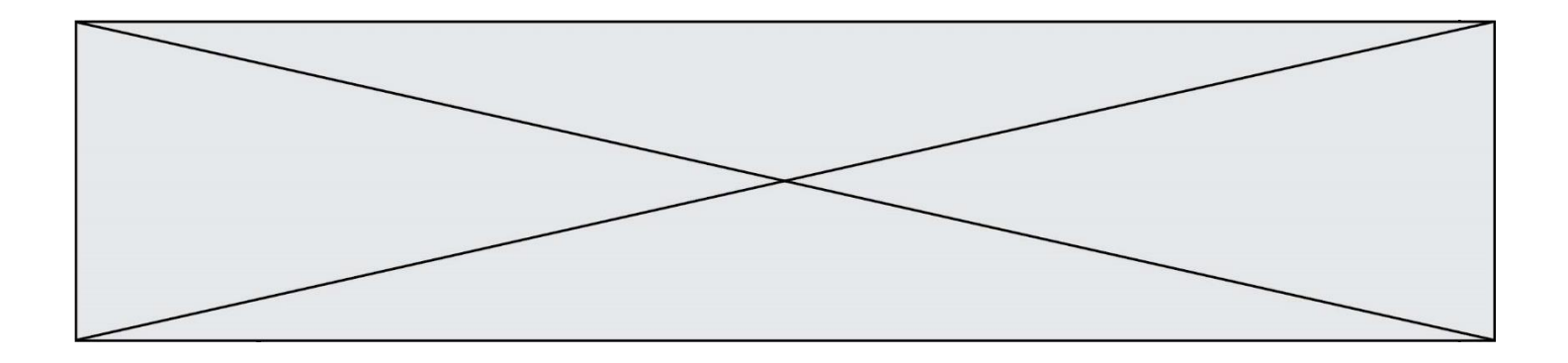

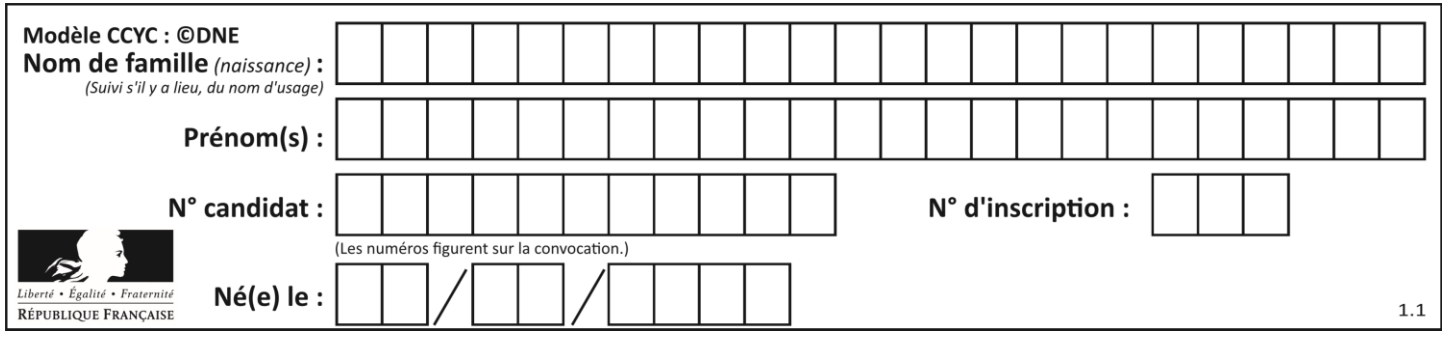

# **Thème A : types de base**

## **Question A.1**

On souhaite coder un entier relatif sur deux octets.

Quels sont le plus petit et le plus grand entier que l'on peut coder de la sorte ?

- *Réponses*
- A –32 768 et 32 767
- B 0 et 65 535<br>C -8 et 7
- $-8$  et  $7$
- D –256 et 255

## **Question A.2**

Quelle est, en écriture décimale, la somme d'entiers dont l'écriture en base 16 (hexadécimale) est 2A + 2 ?

#### **Réponses**

- A 22
- B 31
- C 49
- D 44

## **Question A.3**

Combien d'entiers positifs ou nuls (entiers non signés) peut-on représenter en machine sur 32 bits ?

#### *Réponses*

- $\overline{A}$  $2^{32} - 1$
- $\overline{B}$ 32
- $C \quad 2 \times 32$
- $D \t 32^2$

## **Question A.4**

Quel est le nombre minimum de bits qui permet de représenter les 7 couleurs de l'arc-en-ciel ? *Réponses*

- A 2
- B 3
- $C \quad 4$
- D 5

## **Question A.5**

Soit n l'entier dont la représentation binaire en complément à deux codée sur 8 bits est 0110 1110. Quelle est la représentation binaire de  $-n$ ?

- A 0001 0001
- B 0001 0010
- C 1001 0001
- D 1001 0010

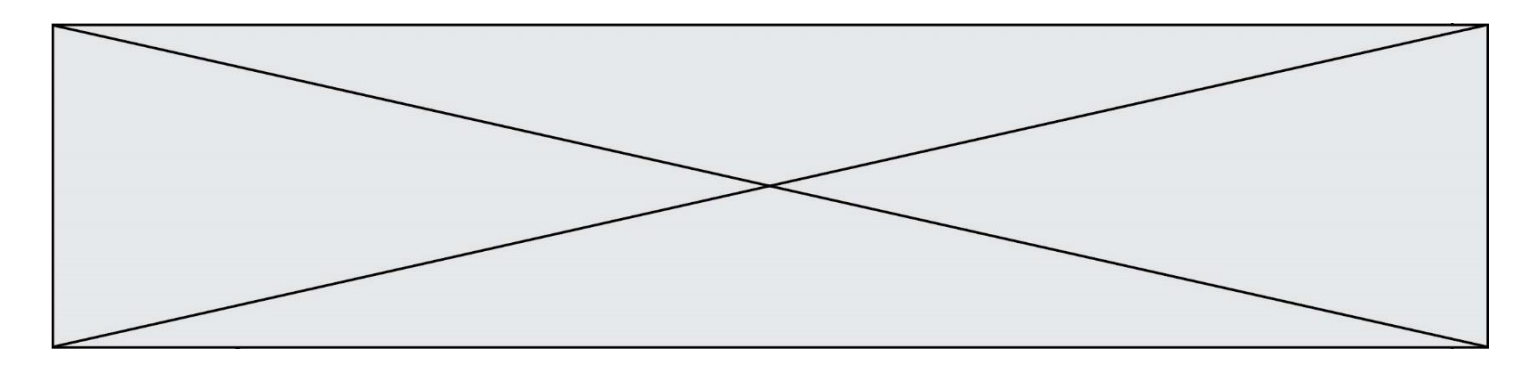

## **Question A.6**

Sur une page web qui s'affiche sur notre navigateur on peut lire : « En conséquence, l'Assemblée Nationale reconnaît et déclare, en présence [...] » Quelle peut être la cause des affichages étranges de cette page ?

- A l'encodage des caractères n'est pas celui attendu par le navigateur
- B le texte original est en japonais
- C la taille des caractères n'est pas celui attendu par le navigateur
- D la connexion à Internet présente des coupures

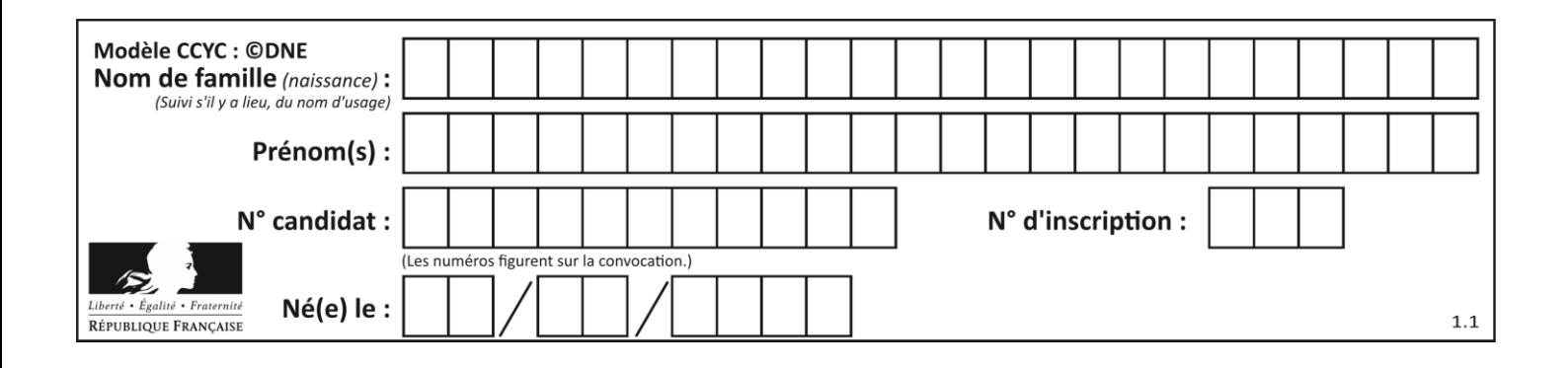

# **Thème B : types construits**

## **Question B.1**

On définit une fonction de la façon suivante :

```
def h(L,m,n):
   for i in range(m, 1 + (m+n)/(2):
      L[i], L[m+<i>n</i>-<i>i</i>]=L[m+<i>n</i>-<i>i</i>], L[i]
```
Quelle est la valeur de L après les lignes suivantes ?

```
L = [ 2, 3, 4, 5, 7, 8 ]
h(L,0,2)
h(L,3,5)
h(L,0,5)
```
#### *Réponses*

A [8, 7, 5, 4, 3, 2] B [2, 3, 4, 5, 7, 8] C [4, 3, 2, 8, 7, 5] D [5, 7, 8, 2, 3, 4]

## **Question B.2**

On définit :

```
notes = [('Toto', 20), ('John', 12), ('Johnny', 2), ('Superman', 16)]
```
Quelle est l'expression donnant la note de Superman ?

## **Réponses**

```
A notes[4][2]
B notes[3][1]
C notes[Superman]
D notes['Superman']
```
## **Question B.3**

Considérons le dictionnaire suivant :

```
resultats = {'Paul':5 , 'Amina':1 , 'Léon' : 9 , 'Benoit':3}
```
Quelle affirmation est correcte ?

- A resultats['Amina'] vaut 1
- B resultats[1] vaut 'Amina'
- C 'Paul' est une valeur de ce dictionnaire
- D 9 est une clé de ce dictionnaire

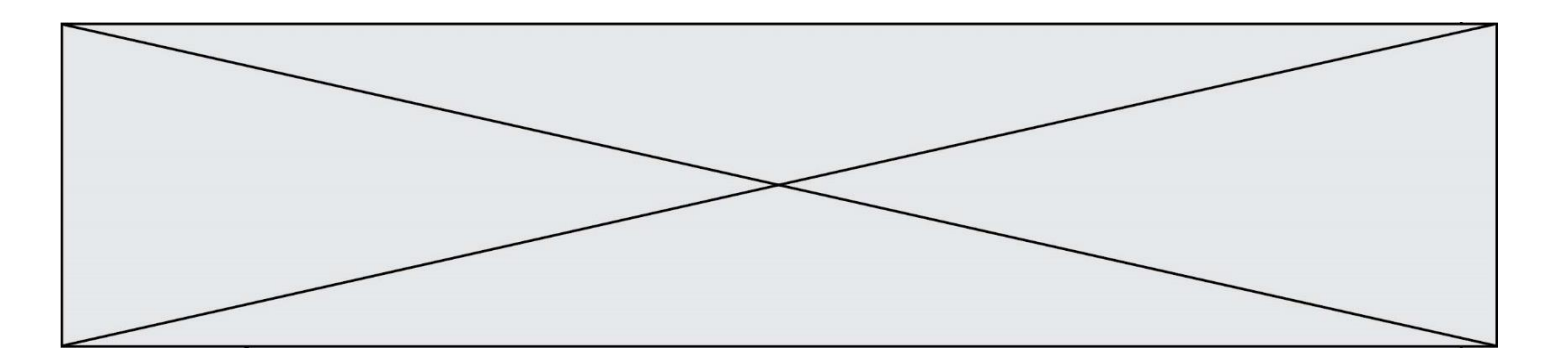

#### **Question B.4**

On définit la variable suivante : citation = "Les nombres gouvernent le monde". Quelle est la valeur de l'expression citation [5:10] ?

## *Réponses*

- A "ombre"
- B "ombres"
- C "nombre"
- D "nombres"

## **Question B.5**

On dispose d'une table patients de personnes décrits par 4 colonnes « Nom », « Prénom », « Age », « Numéro de sécurité sociale » et d'une table affections contenant « Nom », « Prénom », « Numéro de sécurité sociale », « Maladie », « Date d'entrée à l'hôpital ».

On souhaite fusionner ces deux tables pour faciliter la gestion des patients et leur distribution entre les services pédiatriques, gérontologiques et autres. Quelle donnée doit-on utiliser pour unifier ces tables :

#### **Réponses**

- A Le nom du patient
- B Le prénom du patient
- C Le numéro de sécurité sociale du patient
- D La maladie du patient

## **Question B.6**

Un programme Python présente la ligne suivante

 $x = [\n \sqrt{x_1}, \sqrt{x_2}, \sqrt{x_3}]$ 

## Elle définit :

- A une liste de trois éléments
- B un tuple de trois éléments
- C une fonction acceptant trois paramètres
- D un dictionnaire associant la valeur x2 à la clé x1 d'indice x3

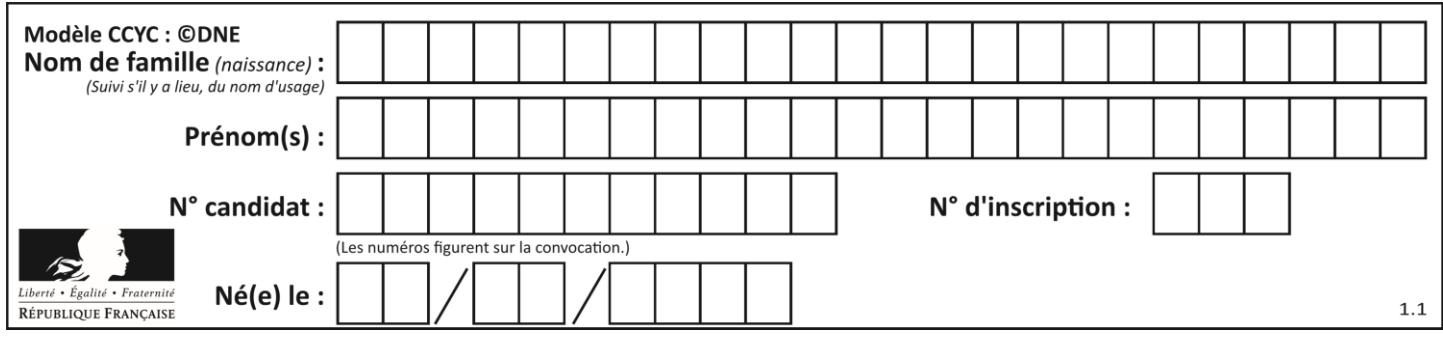

# **Thème C : traitement de données en tables**

## **Question C.1**

On définit une table d'élèves et une liste finale de la façon suivante :

```
table_eleves = [ {"prenom": "Ada", "nom" : "Lovelace", "age" : 17},
              {"prenom": "Charles", "nom" : "Babbage", "age" : 18},
              ......
              {"prenom": "John", "nom" : "Von Neumann", "age" : 16} ]
liste_finale = [ eleve for eleve in table_eleves if eleve["age"] >= 18 ]
```
Que contient cette liste finale ?

#### **Réponses**

- A La liste des prénoms des élèves majeurs de la table.
- B La liste des âges des élèves majeurs de la table.
- C La liste des élèves majeurs de la table, chaque élément de la liste étant représenté par un dictionnaire.
- D La liste des élèves majeurs de la table, chaque élément de la liste étant représenté par une liste.

#### **Question C.2**

On utilise habituellement un fichier d'extension csv pour quel type de données ?

#### *Réponses*

- A des données structurées graphiquement
- B des données sonores
- C des données compressées
- D des données structurées en tableau

## **Question C.3**

Quelle est la valeur de la variable image après exécution du programme Python suivant ?

```
image = [[0, 0, 0, 0], [0, 0, 0], [0, 0, 0], [0, 0, 0], [0, 0, 0, 0]]for i in range(4):
 for j in range(4):
 if (i+j) == 3:
 image[i][j] = 1
```
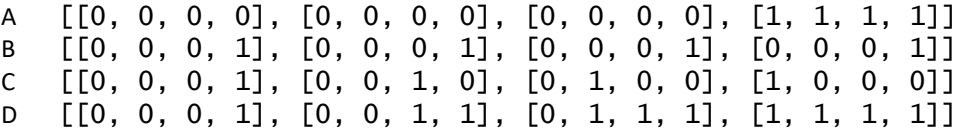

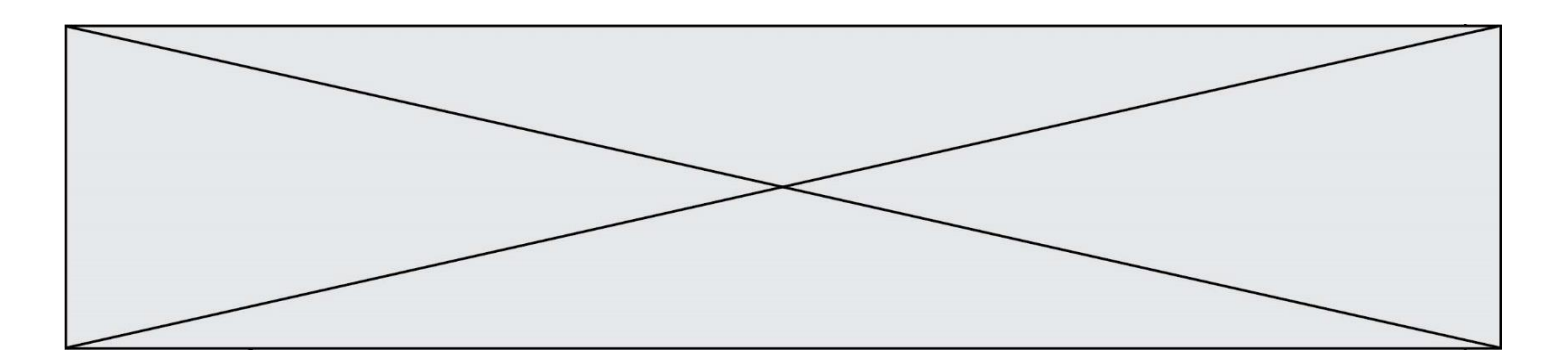

# **Question C.4**

Soit la table de données suivante :

nom prenom date\_naissance Dupont Pierre 17/05/1987 Dupond Catherine 18/07/1981 HaddockArchibald 23/04/1998

Quels sont les descripteurs de ce tableau ?

#### **Réponses**

- A nom, prenom et date\_naissance
- B Dupont, Pierre et 17/05/1987
- C Dupont, Dupond et Haddock
- D il n'y en a pas

#### **Question C.5**

Soit le tableau défini de la manière suivante : tableau =  $[1,3,4], [2,7,8], [9,10,6], [12,11,5]]$ On souhaite accéder à la valeur 12, on écrit pour cela : *Réponses*

- A tableau[4][1]
- $B$  tableau[1][4]
- C tableau[3][0]
- D tableau[0][3]

**Question C.6**

Qu'est-ce que le format de fichier CSV ?

- A un format de fichier mis au point par Microsoft pour Excel
- B un format de fichier pour décrire une base de données
- C un format de fichier où les données sont séparées par un caractère tel qu'une virgule
- D un format de fichier décrivant une page Web

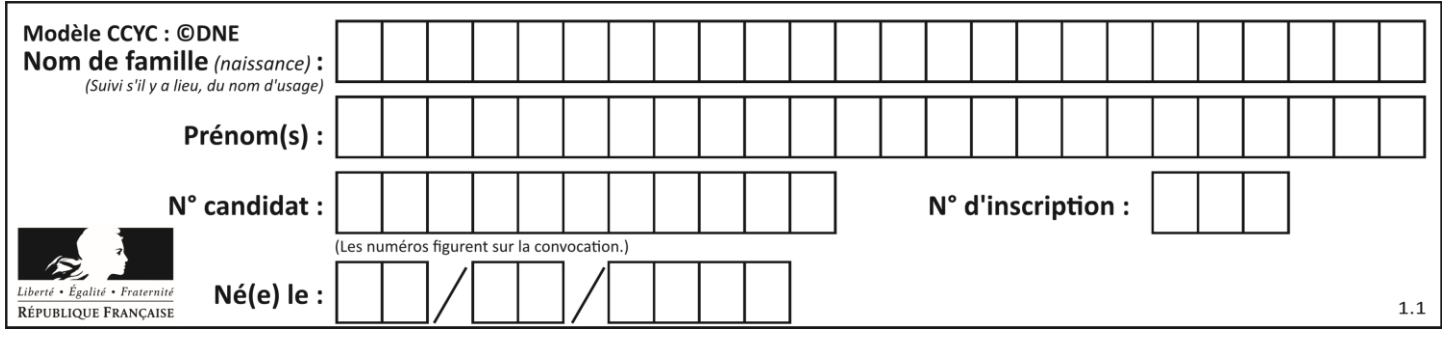

# **Thème D : interactions entre l'homme et la machine sur le Web**

## **Question D.1**

Parmi les réponses suivantes, que permet d'effectuer la méthode POST du protocole HTTP ?

#### **Réponses**

- A Définir le style d'une page web
- B Pirater des données bancaire
- C Envoyer une page web vers le client
- D Envoyer les données saisies dans un formulaire HTML vers un serveur

#### **Question D.2**

Parmi GET et POST, quelle méthode d'envoi de formulaire crypte les informations envoyées au serveur ?

#### **Réponses**

- A les deux : GET et POST
- B GET seulement
- C POST seulement
- D aucune des deux

## **Question D.3**

Une page HTML comporte ce bout de code :

```
<article>
  <h1>Les auteurs de ce site</h1>
  <button onclick="auteurs()">Appuyer ici</button>
</article>
<script src="java_script/ScriptJava.js"></script>
<script>
```

```
function auteurs() { alert("Auteurs anonymes"); }
<\script>
```
Quel sera le résultat d'un clic sur le bouton "*Appuyer ici*" ?

# **Réponses**

A Rien

- B La page du navigateur se fermera
- C La page affichera à la place du bouton "*Appuyer ici*" le message "*Auteurs anonymes*"
- D Cela provoquera l'ouverture d'une fenêtre comportant le message "*Auteurs anonymes*"

## **Question D.4**

Comment doit-on procéder pour insérer des instructions en javascript dans un fichier html ? *Réponses*

- A Il suffit de mettre les instructions entre les balises <javascript> et </javascript>
- B Il faut utiliser une balise <script>
- C Il faut les insérer dans le fichier CSS
- D Il est inutile de mettre des balises spéciales

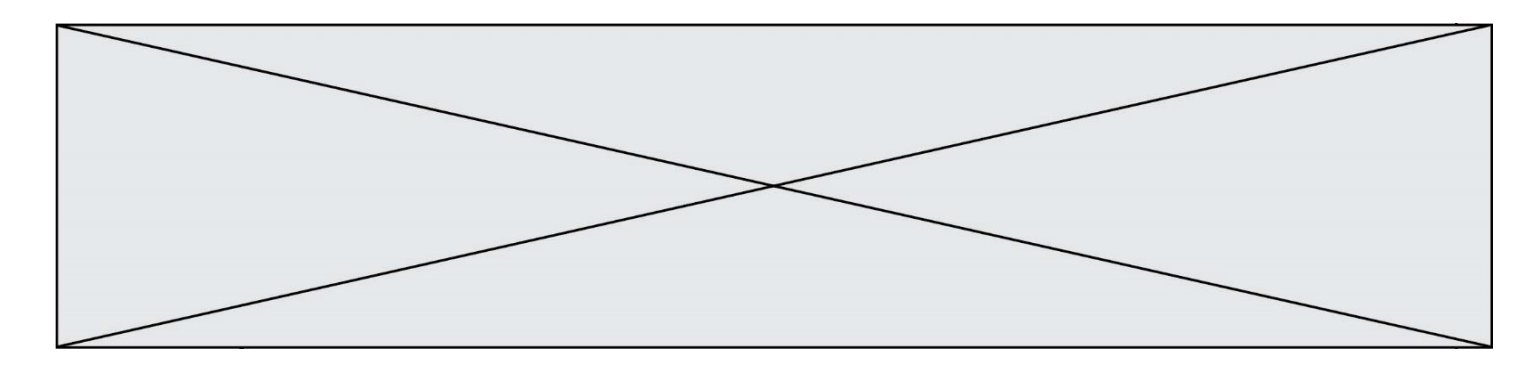

## **Question D.5**

Dans une page web, on souhaite créer un bouton permettant l'appel de la fonction javascript traitement(). Quelle ligne d'instructions permettra de le faire ?

## *Réponses*

- A <br/>  $\leq$  <br/>A <br/>  $\leq$  A <br/>  $\leq$  A <br/>  $\leq$  A <br/>  $\leq$  A <br/>  $\leq$  A <br/>  $\leq$  A <br/>  $\leq$  A <br/>  $\leq$  A <br/>  $\leq$  A <br/>  $\leq$  A <br/>  $\leq$  A <br/>  $\leq$  A <br/>  $\leq$  A <br/>  $\leq$  A <br/>
- B <a href = traitement()>Cliquez ici</a>
C <br/>
<br/>
<br/>
<br/>
C <br/>
<br/>
<br/>
<br/>
C <br/>
<br/>
S <<br/>
C <br/>
<br/>
<br/>
C <<br/>
<s <br/>
Anton>Cliquez ici</button = traitement<br/>()<br/>>  $\lambda$
- C <button>Cliquez ici</button = traitement()>
- D  $\lt$ button>Cliquez ici = traitement() $\lt$ /button>

## **Question D.6**

Parmi les langages suivants, lequel est exécuté sur le serveur lors de la consultation d'une page Web ?

- A JavaScript
- B HTML<br>C CSS
- **CSS**
- D PHP

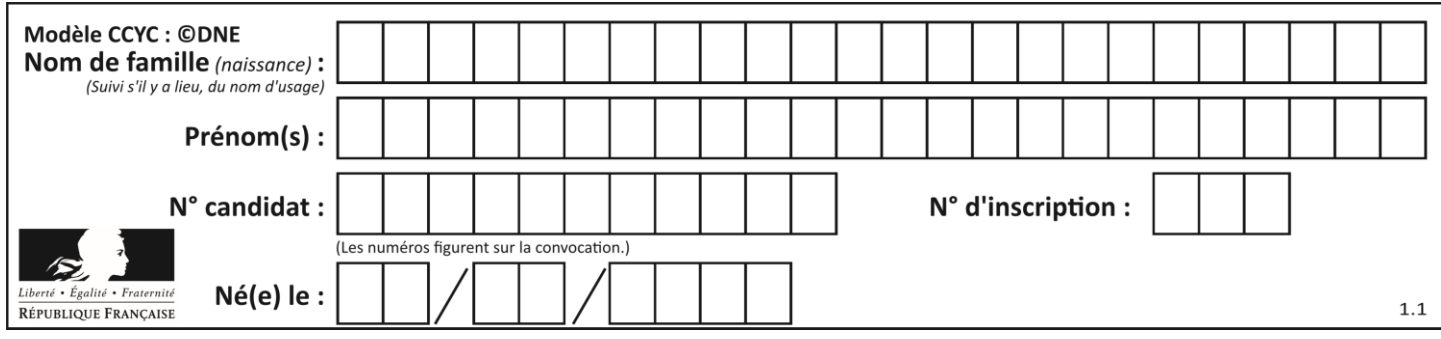

# **Thème E : architectures matérielles et systèmes d'exploitation**

## **Question E.1**

Dans un terminal sous Linux, quelle commande permet d'afficher la liste des fichiers du répertoire courant ?

## **Réponses**

- A ls
- B cd
- C mv
- D rm

## **Question E.2**

Vous soupçonnez que des paquets se perdent entre votre ordinateur et leur destination. Quelle commande utiliseriez-vous pour trouver la source du problème efficacement ?

## **Réponses**

- A ping
- B ipconfig
- C traceroute
- D nslookup

## **Question E.3**

Parmi les éléments suivants, lequel est un capteur ?

## **Réponses**

- A un bouton poussoir
- B un moteur
- C une diode électroluminescente
- D un afficheur à cristaux liquides

## **Question E.4**

Quel est l'élément qui ne fait pas partie de l'architecture du modèle de Von Neumann ? *Réponses*

- A l'unité d'entrée
- B l'unité arithmétique et logique
- C la mémoire centrale
- D l'unité d'affichage

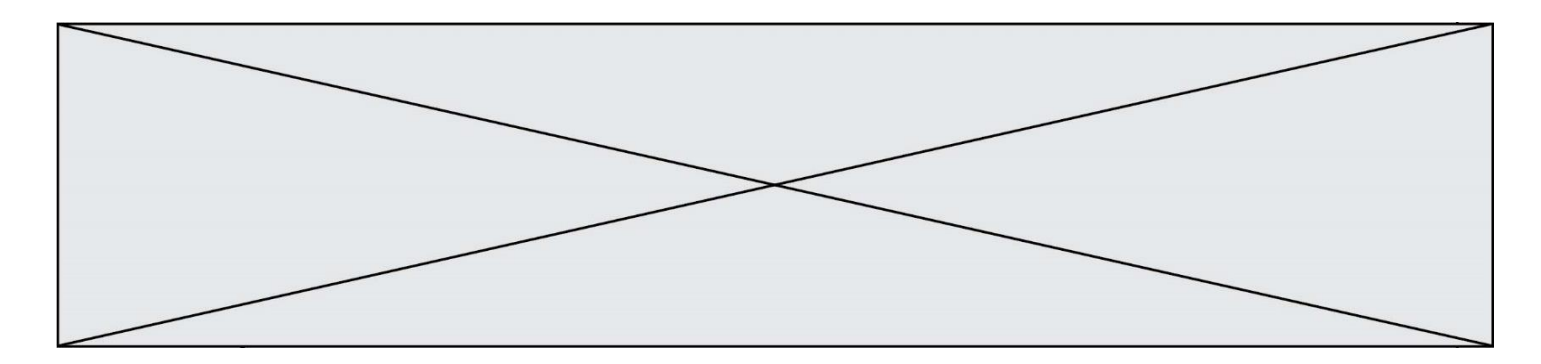

#### **Question E.5**

Que peut-on dire du système de fichiers, suite à l'exécution des commandes suivantes ?

% ls entier.py flottant.py readme.md % mkdir foo % mv \*.py foo

#### *Réponses*

- A les fichiers entier.py, flottant.py, et foo ont été déplacés dans le répertoire de l'utilisateur
- B l'utilisateur foo est propriétaire des fichiers entier.py et flottant.py
- C le répertoire foo contient le résultat de l'exécution des deux fichiers entier.py et flottant.py
- D le répertoire foo contient deux fichiers d'extension .py

# **Question E.6**

Quel protocole permet d'attribuer dynamiquement une adresse IP ?

- *Réponses*
- A UDP
- B HTTP
- C DHCP
- D DNS

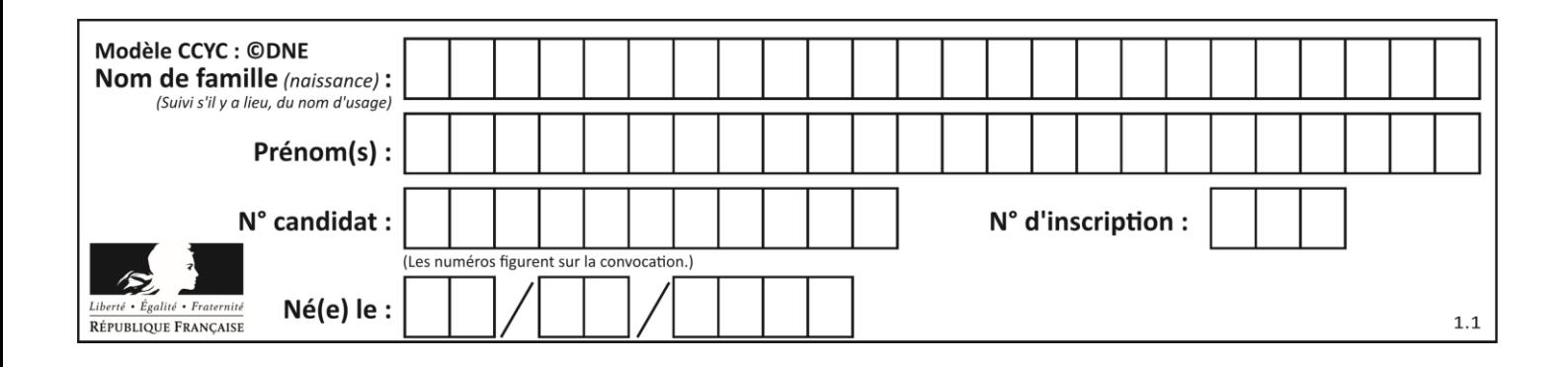

# **Thème F : langages et programmation**

## **Question F.1**

Ce programme ne renvoie pas toujours ses trois arguments dans l'ordre croissant. Parmi les tests suivants, lequel va permettre de détecter l'erreur ?

```
def ranger(a, b, c):
  if a > b :
     a, b = b, a
  if b > c:
    b, c = c, b
  return a, b, c
```
#### **Réponses**

A ranger(1,2,3) B ranger(3,4,1) C ranger $(1,3,2)$ 

D ranger $(4, 2, 3)$ 

## **Question F.2**

La fonction Python suivante ne calcule pas toujours correctement le résultat de  $x^y$  pour des arguments entiers. Parmi les tests suivants, lequel va permettre de détecter l'erreur ?

def puissance (x,y):  $p = x$  for i in range (y - 1):  $p = p * x$ return p

#### *Réponses*

```
A puissance(2,0)
B puissance(2,1)
C puissance(2,2)
```
D puissance(2,10)

## **Question F.3**

On exécute le script Python suivant :

```
def cube(a):
  a = a^*a^*areturn a
a = 2b = cube(a)
```
Que vaut le couple (a, b) à la fin de l'exécution ? *Réponses*

A (8, 8)

- B (8, 2)
- $C(2, 2)$
- D (2, 8)

**Question F.4** On définit la fonction :

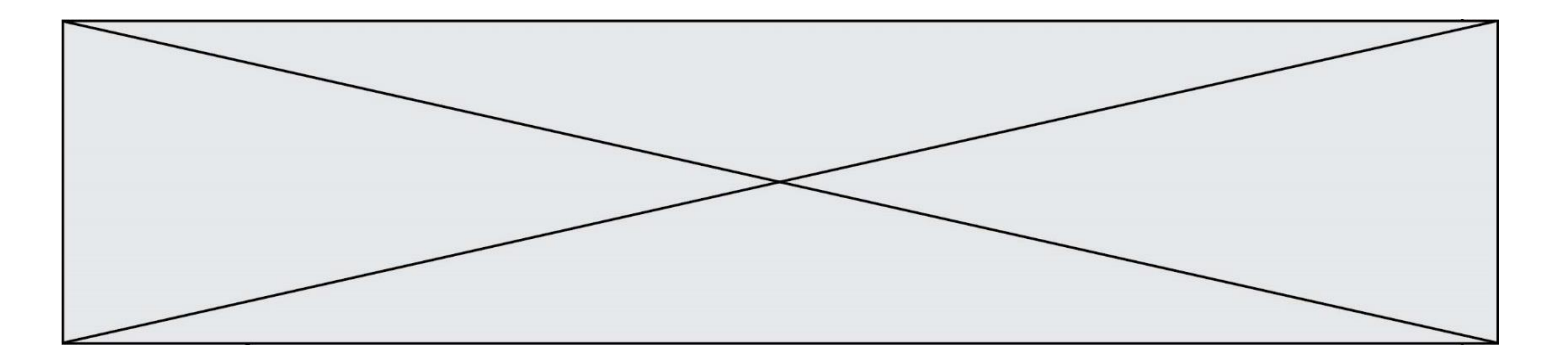

```
def f(a,b):
  assert b!=0,'le deuxième argument est nul'
  result = a/breturn result
```
Qu'obtient-on en exécutant la commande  $r = f(4,0)$  ?

#### **Réponses**

```
A une erreur ZeroDivisionError: division by zero et l'arrêt de l'exécution
```
B une erreur NameError: name 'b' is not defined et l'arrêt de l'exécution

```
C une erreur AssertionError: le deuxième argument est nul et la variable r prend la valeur 
    \Omega
```

```
D une erreur AssertionError: le deuxième argument est nul et l'arrêt de l'exécution
```
#### **Question F.5**

On considère le code suivant :

```
def puiss(y, x):
 res = y
 for i in range(x):
        res = res*y
    return res
```
Quelles sont les préconditions sur les arguments ?

#### **Réponses**

- A les arguments doivent être obligatoirement de type entier
- B les arguments peuvent être de type entier ou flottant
- C le type des arguments n'a pas d'importance
- D il n'y a pas de préconditions dans ce cas

#### **Question F.6**

La fonction a joute (n, p) codée ci-dessous en Python doit calculer la somme de tous les entiers compris entre n et p (n et p compris).

Par exemple,  $ajoute(2,4)$  doit renvoyer  $2+3+4 = 9$ .

```
def ajoute(n,p):
  somme = 0for i in range(.........): # ligne à modifier
    somme = somme + ireturn somme
```
Quelle est la bonne écriture de la ligne marquée à modifier ?

```
A for i in range(n,1,p):
B for i in range(n,p):
C for i in range(n, p+1):
D for i in range(n-1,p):
```
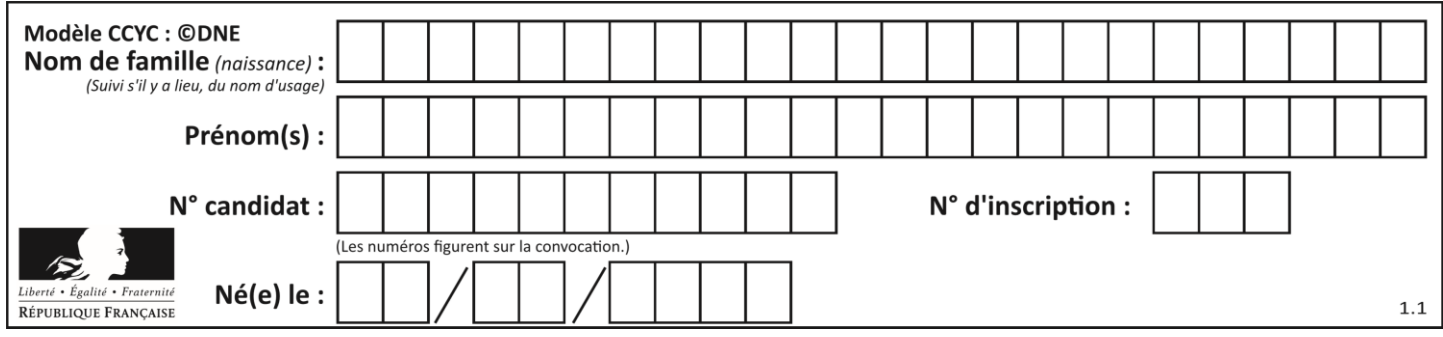

# **Thème G : algorithmique**

## **Question G.1**

À quelle catégorie appartient l'algorithme classique de rendu de monnaie ?

## **Réponses**

- A les algorithmes de classification et d'apprentissage
- B les algorithmes de tri
- C les algorithmes gloutons
- D les algorithmes de mariages stables

## **Question G.2**

```
def traitement(tableau):
   r = 0 for i in range(1, len(tableau)):
 if tableau[i] > tableau[r]:
           r = i return r
```
Cette fonction dont le paramètre est un tableau de nombres renvoie :

#### **Réponses**

- A la somme des éléments du tableau passé en paramètre
- B la moyenne des éléments du tableau passé en paramètre
- C l'élément le plus grand du tableau passé en paramètre
- D l'indice (ou index) du plusgrand élément du tableau passé en paramètre

## **Question G.3**

La fonction suivante doit calculer la moyenne d'un tableau de nombres, passé en paramètre. Avec quelles expressions faut-il remplacer les points de suspension pour que la fonction soit correcte ?

```
def moyenne(tableau):
    total = ..
     for valeur in tableau:
        total = total + valeur return total / ...
```
*Réponses*

```
A 1 et (len(tableau) + 1)
```

```
B 1 et len(tableau)
```

```
C = 0 et (len(tableau) + 1)
```
D 0 et len(tableau)

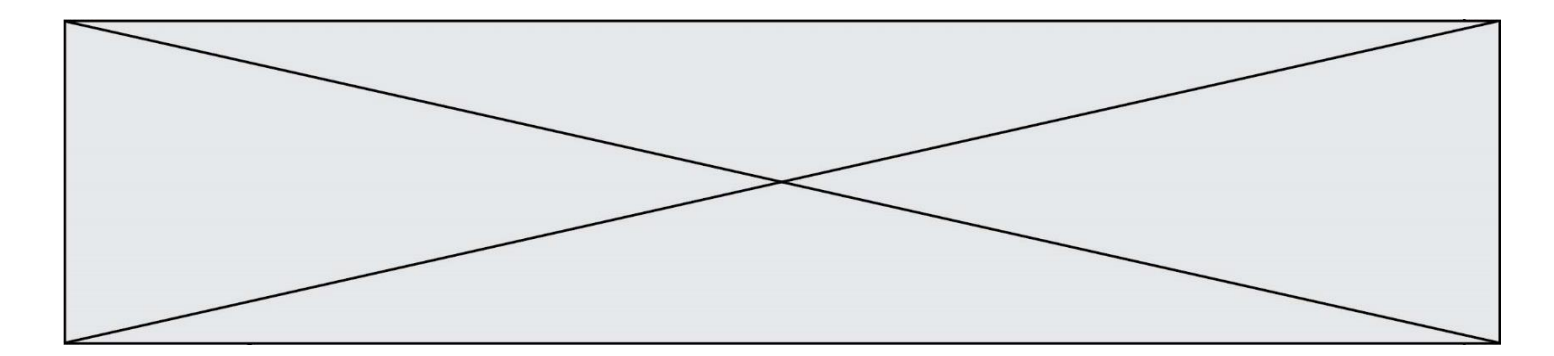

## **Question G.4**

On considère la fonction suivante :

```
def f(T,i):
   indice = i
   m = T[i]
  for k \text{ in } \text{range}(i+1, \text{ len}(T)):
      if T[k] < m:
         indice = k
         m = T[k]
   return indice
```
Quelle est la valeur de f([ 7, 3, 1, 8, 19, 9, 3, 5 ], 0) ? *Réponses* A 1

B 2 C 3

D 4

## **Question G.5**

Quel est le coût d'un algorithme de recherche du maximum d'un tableau de nombres ?

## **Réponses**

- A constant
- B logarithmique
- C linéaire
- D quadratique

## **Question G.6**

Qu'affiche le programme suivant :

```
a = 3b = 4if a > b and a == 3:
  print('vert')
if a > b and b == 4:
  print('rouge')
if a == 4 or b > a:
  print('bleu')
if a == 3 or a < b:
  print('jaune')
```

```
A vert
   rouge
```
- B bleu
- jaune
- C bleu
- D vert jaune